### LAB Assignment #1 for CMPE 315

Assigned: Fri, Feb 5th Due: Mon, Feb 15th

# Description: Design and Test a 8 function 4-bit ALU written using structural VHDL and tested with NC-VHDL.

This is a simple exercise in which you will write a VHDL program which describes an arithmetic unit and you will be required to validate it using the nc simulator.

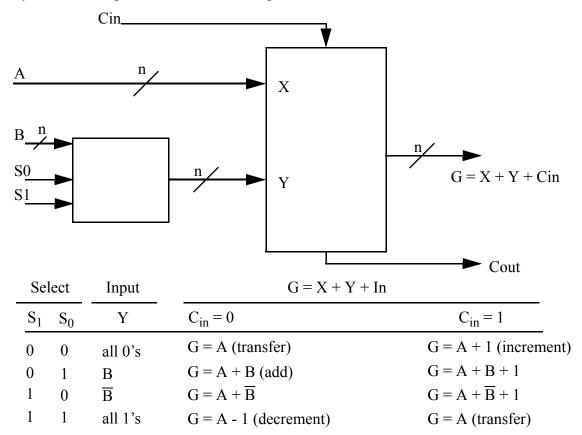

## **Report Requirements:**

- 1) Submit the VHDL source code and your test benches (one using file IO and one printing on stdout). We will use the gl submit system for class submissions (class name:cmpe315\_cpatel2, project name: lab1). You will also submit a project report as a single PDF file with the following. 2) Describe the simulation procedure in brief.
- 3) Turn in the output showing that the ALU implements the functions required. This will require an input file and the corresponding output file. Explain which bits corresponds to which input in the input file and which bits in the output file correspond to which outputs. Do not report all possible combinations just a subset showing each function is working.
- 4) You must use hierarchy in your design specification. In other words, specifying the entire design as one entity/architecture will earn 0 points. Your write-up should include a diagram that

#### CMPE 315 Lab

shows which entity calls other entities and what functions each entity performs. An example diagram is shown below.

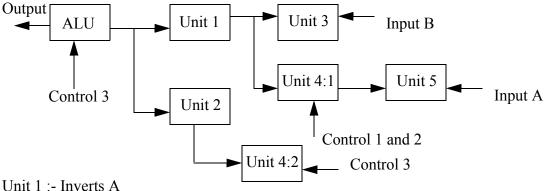

Unit 2:- Modifies A depending on control signal 1 and 2

Unit 3:- Takes input B and performs 2's compliment

Unit 4:1: - and so on.

#### This is just an example and your design won't look the same.

5) The major portion of your grade will depend on the correctness of your code. The TA will run a set of tests on your design. In order to make your design file compatible with the test files, you MUST use the following top-level entity and architecture statements EXACTLY as shown below. The bold dots indicate that you must complete that part of the port specification on your own. Failing to follow these instructions will have significant impact on your grade.

```
entity alu 4 is
port (A: ....
      B:....
      Cin: ....
       S0:....
      S1:....
      G:....
      Cout : ......
      );
end alu 4;
architecture structural of alu 4 is
••••
end structural;
```

PRINT ALL VHDL CODE USING THE ENSCRIPT COMMAND GIVEN ON THE WEBPAGE AND INCLUDE IT AT THE END OF YOUR REPORT. THE LABS ARE INDIVIDUAL EFFORTS. INSTANCES OF CHEATING WILL RESULT IN YOU FAILING THE COURSE.